**Int egrat ed Cont rol Syst em s**

## SP1 SHAFT ADAPTERS INSTALLATION INSTRUCTIONS For SP1-EXT-DP and SP1-EXT-Flex For ALL SP1 Pulser Models

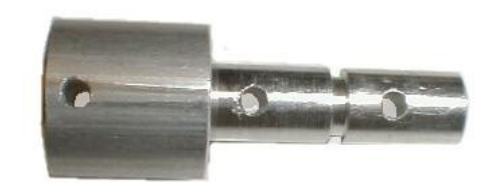

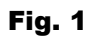

 Due to the many variations of mechanical computers, there are some cases in which the SP1 pulser will not fit on either the dollars or gallons shaft. In most cases, the installer can simply use the ICS machined extension shaft **SP1-EXT-DP** to extend the computer's shaft in order to mount the pulser. With some dual dispensers however, it may not be possible to use these extension shafts due to interference with a pulser on the other computer. For these applications, ICS has developed the **SP1-EXT-Flex**. This kit uses a 6" flexible shaft which will allow mounting of SP1 pulsers anywhere within 6 inches of the computer shaft.

## **SP1-EXT-DP EXTENSION SHAFT INSTALLATION**

- 1. The pulser barrier should already be installed. Refer to the SP1 installation sheet if necessary to install the barrier.
- 2. Temporarily hold the SP1 pulser head with the extension shaft attached onto the computer's shaft to check the fit. If the extension shaft is too long, cut the extension shaft at the groove between the holes. This will reduce the length of the shaft to 0.75".
- 3. Slide the large end of the extension shaft over the computer's shaft so that the holes in the two shafts line up. Insert the cotter pin provided into the holes and bend the cotter pin ends outwards. Make sure that the cotter pin does not catch on any other parts as it rotates. (See Fig. 1).
- 4. Slide the pulser shaft onto the extension shaft so that the holes in the two shafts line up. Insert the cotter pin provided into the holes and bend the cotter pin ends outward. Make sure that the cotter pin does not catch on any other parts as it rotates. (See Fig. 1).
- 5. Connect the stabilizer wire as you would in a standard installation. Installation is now complete.

## **SP1-EXT-Flex FLEXIBLE SHAFT INSTALLATION**

- 1. The pulser barrier should already be installed. Refer to the SP1 installation sheet if necessary to install the barrier.
- 2. Slide the large end of the flexible shaft onto the appropriate computer shaft (Dollars or Gallons) so that the holes in the two shafts line up. Insert the cotter pin provided into the holes and bend the cotter pin ends outward. Make sure the cotter pin does not catch on any other parts as it rotates.
- 3. Slide the small end of the flexible shaft onto the pulser shaft so that the holes in the two shafts line up. Insert the cotter pin provided into the holes and bend the cotter pin ends outward. Make sure the cotter pin does not catch on any other parts as it rotates.
- 4. Now that the SP1 pulser head is attached to the flexible shaft, find a location on the computer in which to mount the pulser head. The bolts at the bottom corners of the computer are frequently used. (See Fig. 2.)
- 5. Use the stabilizer wire to secure the SP1 pulser head to the side of the computer. Bend the wire so that the pulser head is in the appropriate position, and secure the large end of the wire to a nut on the computer. (See Fig. 2). Make sure that the flexible cable has a smooth curve so that it does not bind during operation.

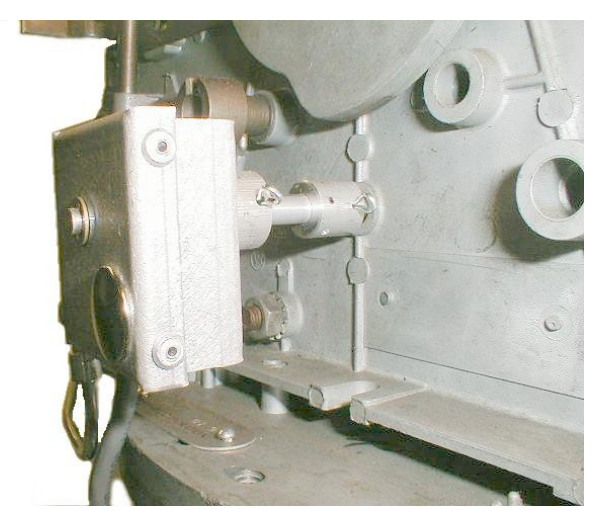

Fig. 2

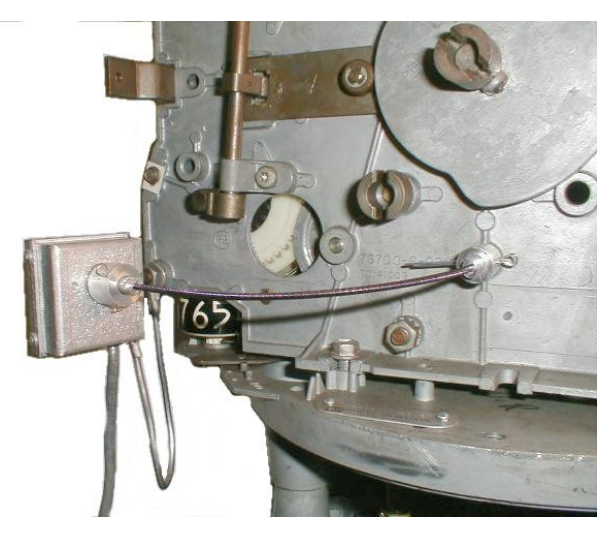

Integrated Control Systems Inc. **1425 American Way, Cedar Hill, TX. 75104 (972) 291-6064 (972) 291-5975 WWW.INTCONSYS.COM**